#### USCG Auxiliary Flotilla 113-08-07

Forms 7029 & 7030 Workshop

20 AUG 2016

# Paperwork - Ugh

Shows our contributions to boating safety

Shows our service, sacrifice, commitment to the USCG and the community.

# Hardcopy Handouts

You may copy a form, fill it out, and hand it to Betsy at a flotilla meeting. Ask Betsy for extra copies.

7029 form - monthly activity 7029 instructions

7030 form - general USCG mission 7030 instructions and mission codes

self attestation form for mandatory classes

this presentation

# Computerized Submission

Provided you have access to a computer, it is easier to submit forms without printing them.

It is easier for Betsy, too.

# Our Award-Winning Web Site

(Thanks, Jan)

Bookmark our web site page:

http://flotilla87.d11nr.info/

Click bottom Left: ANSC Forms

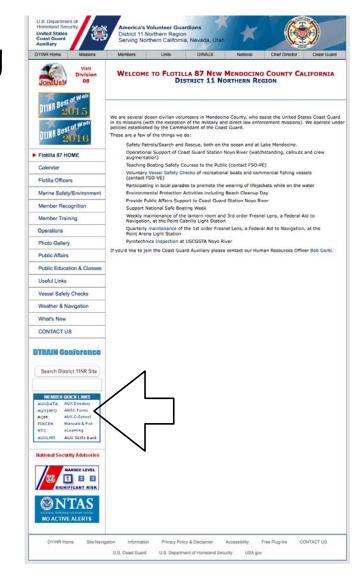

### Inside the Forms Warehouse

PDF is good for printing or saving as a file.

E-Forms is for automatic form entry. (7029 & 7030 only)

- Click E-Forms
- Click 7029 (icon on the right)

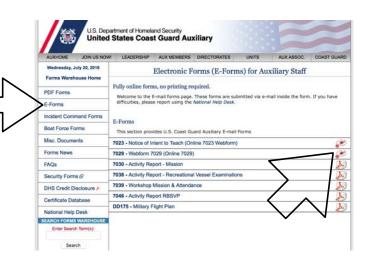

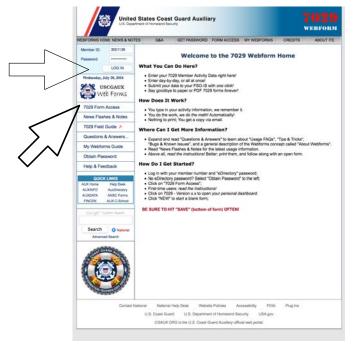

- Click: 7029 Form Access
  - to see: Log In prompt
- Log In (top left)
   [to add / change password:
   https://auxofficer.cgaux.org/auxoff/index.php]

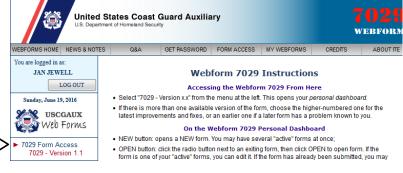

- Click 7029 Form Access again
  - to see: 7029 Version 1.1

### 7029 Dashboard

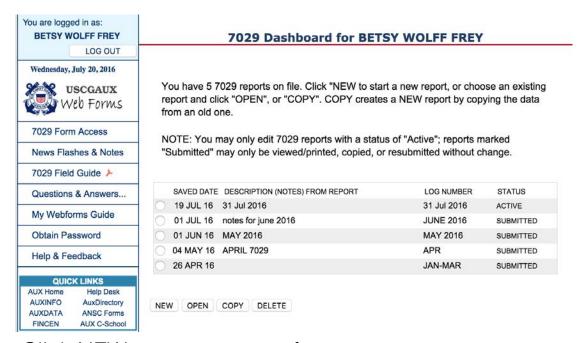

Click NEW to create a new form,

or select another form and click OPEN.

### Blank 7029

Note the date column. Toggle to show the days in the month.

miles (unreimbursed)

expenses (unreimbursed)

SAVE - click this often

99A - used by FSOs; others use 99E

99B, 99C - usually empty

99D - study time, self-training

99E - all else, including travel time

SAVE - click this often

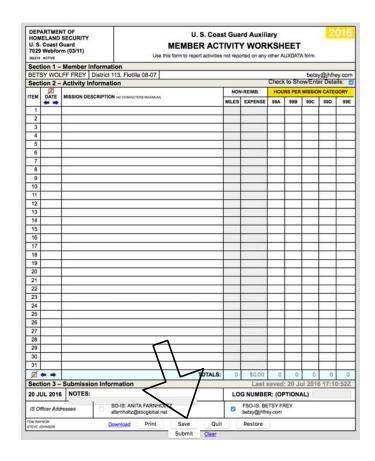

The date column has been erased with its pre-filled data.

SAVE - click this often

What's maybe wrong with this form?

| Sec      |                | Activity Information                        |                  | Check to Show/Enter Details: |                            |     |     |     |     |  |  |  |
|----------|----------------|---------------------------------------------|------------------|------------------------------|----------------------------|-----|-----|-----|-----|--|--|--|
| ITEM     | DATE           | MISSION DESCRIPTION (42 CHARACTERS MAXIMUM) | NO               | N-REIMB.                     | HOURS PER MISSION CATEGORY |     |     |     |     |  |  |  |
|          |                | INITION DESCRIPTION (42 CANACTERS MAXIMUM)  | MILE             | EXPENSE                      | 99A                        | 99B | 99C | 99D | 998 |  |  |  |
| 1        | 28MAY          | travel VSCs Lake Mendocino                  | 144.2            |                              |                            |     |     |     | 4   |  |  |  |
| 2        | 02JUN          |                                             |                  |                              |                            |     |     |     |     |  |  |  |
| 3        | 03JUN          |                                             |                  |                              |                            |     |     |     |     |  |  |  |
| 4        | 04JUN          |                                             |                  |                              |                            |     |     |     |     |  |  |  |
| 5        | 05JUN          |                                             |                  |                              |                            |     |     |     |     |  |  |  |
| 6        | 06JUN          |                                             |                  |                              |                            |     |     |     |     |  |  |  |
| 7        | 07JUN          |                                             |                  |                              |                            |     |     |     |     |  |  |  |
| 8        | 08JUN          |                                             |                  |                              |                            |     |     |     |     |  |  |  |
| 9        | 09JUN          |                                             |                  |                              |                            |     |     |     |     |  |  |  |
| 10       | 10JUN          |                                             |                  |                              |                            |     |     |     |     |  |  |  |
| 11       | 11JUN          |                                             |                  |                              |                            |     |     |     |     |  |  |  |
| 12       | 12JUN          |                                             |                  |                              |                            |     |     |     |     |  |  |  |
| 13       | 13JUN          |                                             |                  |                              |                            |     |     |     |     |  |  |  |
| 14       | 14JUN          |                                             |                  |                              |                            |     |     |     |     |  |  |  |
| 15       | 15JUN          |                                             |                  |                              |                            |     |     |     |     |  |  |  |
| 16       | 16JUN          |                                             |                  |                              |                            |     |     |     |     |  |  |  |
| 17       | 18JUN          | travel to flotilla mtg                      | 38               |                              |                            |     |     |     | 1   |  |  |  |
| 18       | 18JUN          | flotilla meeting                            |                  |                              | 1.5                        |     |     |     |     |  |  |  |
| 19       | 18JUN          | Mandated Training classes: 502379 & 502319  |                  |                              |                            |     |     |     | 2   |  |  |  |
| 20       | 18JUN          | 7039 class submissions, 7029 updates        |                  |                              |                            |     |     |     | 1   |  |  |  |
| 21       | 21JUN          |                                             |                  |                              |                            |     |     |     |     |  |  |  |
| 22       | 22JUN          |                                             |                  |                              |                            |     |     |     |     |  |  |  |
| 23       | 23JUN          |                                             |                  |                              |                            |     |     |     |     |  |  |  |
| 24       | 24JUN          |                                             |                  |                              |                            |     |     |     |     |  |  |  |
| 25       | 25JUN          |                                             |                  |                              |                            |     |     |     |     |  |  |  |
| 26       | 26JUN          |                                             |                  |                              |                            |     |     |     |     |  |  |  |
| 27       | 27JUN          |                                             |                  |                              |                            |     |     |     |     |  |  |  |
| 28       | 28JUN          |                                             |                  |                              |                            |     |     |     |     |  |  |  |
| 29       | 29JUN          |                                             |                  |                              |                            |     |     |     |     |  |  |  |
| 30       | 30JUN          |                                             |                  |                              |                            |     |     |     |     |  |  |  |
| 31       |                |                                             |                  |                              |                            |     |     |     |     |  |  |  |
| <b>7</b> | <del>+</del> + | TO                                          | <b>TALS:</b> 182 | \$0.00                       | 2                          | 0   | 0   | 0   | 8   |  |  |  |

## 7030 FORM

#### If the 7029 is your best form friend, Then the 7030 is your next best form friend.

| DEPARTMENT OF HOMELAND SECURITY U.S. COAST GUARD AUXILIARY ACTIVITY REPORT - MISSION ANSC-7030 (09-10) TYPE OF RESOURCE AIR VIDENT READ IN THE OF RESOURCE AIR VIDENT READ IN Unitendiv. |                                             |                                                                |                       |                                    | ION                               | DDMMMYY       |                                        |                   | DEPARTMENT OF<br>HOMELAND SECURITY<br>U.S. COAST GUARD<br>ANSC-7030 (9-10) |            |               | ACTIVI      | OAST GUAR  | Division Flotilla<br>MISSION DATE<br>DDMMMYY |                 |                                                  |                                  |           |
|----------------------------------------------------------------------------------------------------|---------------------------------------------|----------------------------------------------------------------|-----------------------|------------------------------------|-----------------------------------|---------------|----------------------------------------|-------------------|----------------------------------------------------------------------------|------------|---------------|-------------|------------|----------------------------------------------|-----------------|--------------------------------------------------|----------------------------------|-----------|
| SECTION II                                                                                                    |                                             |                                                                | CE LA                 | II V Boat                          | Hadio Liuni                       | vindivio      | dual                                   |                   |                                                                            |            |               | TYPE OF RE  |            | Air Boat                                     | Radio Unit      | /Individual                                      |                                  |           |
|                                                                                                    | ord STAR                                    | T TIME.                                                        | START<br>les. See in: | MISSION,<br>structions.            | and FINISH T                      | IME. (        | (See MISSION                           | list on pag       | 3.)                                                                        | Alway      | s reco        | ord START   |            | MISSION, a                                   | nd FINISH T     | IME. (See                                        | MISSION list                     | on page 3 |
| TIME                                                                                                    |                                             |                                                                |                       |                                    | Cha                               | inge 4 Chang  | ge 5 FIN                               |                   |                                                                            |            | START         | Change 1    | Change 2   | Change 3                                     | Change 4        | Change 5                                         | FINISH                           |           |
| MISSION                                                                                                    | 1                                           | $\dashv$                                                       |                       | -                                  | +                                 |               |                                        |                   |                                                                            | MISS       | IME           |             |            |                                              | _               | ٠,                                               | , ,                              |           |
| SECTION III                                                                                                    | ACTIVITY                                    | LOG DE                                                         | TAILS                 |                                    |                                   |               |                                        |                   | _                                                                          |            |               | ACTIVITY LO | OG DETAILS | 1                                            |                 |                                                  |                                  |           |
| Location:                                                                                                    |                                             |                                                                |                       |                                    | OPCON                             |               | Facility<br>Registration Number        |                   | — F                                                                        | Locati     |               |             |            |                                              | OPCON           | _                                                |                                  |           |
| Number of Assists:                                                                                                    | Number of PATROL STATUS WATERS Order Number |                                                                |                       |                                    |                                   |               |                                        |                   |                                                                            |            |               | P           | ATROL MIS  | SSIONS ON                                    | LY              |                                                  |                                  |           |
| SAR                                                                                                    | Lives Saved                                 | Raved Persons Assisted Property Value-in THOUSANDS Case Number |                       |                                    |                                   |               |                                        |                   |                                                                            |            |               |             |            |                                              |                 |                                                  |                                  |           |
| SAR 1                                                                                                    |                                             |                                                                |                       | ,00                                | 0                                 |               |                                        | _                 |                                                                            |            |               |             |            |                                              |                 |                                                  |                                  |           |
| SAR 2                                                                                                    |                                             | +                                                              |                       |                                    | ,00                               | $\overline{}$ |                                        | <b>⊣</b> I        |                                                                            |            |               |             | SAR ASS    | ISTS ONLY                                    |                 |                                                  |                                  |           |
| SAR 4                                                                                                    | SAR 3 ,000<br>SAR 4 ,000                    |                                                                |                       |                                    |                                   |               |                                        |                   |                                                                            |            |               |             |            |                                              |                 |                                                  |                                  |           |
|                                                                                                    | ATON Di                                     | screpancie                                                     | es l                  | PATO                               | N Discrepancies                   | 1             | Bridge Dis                             | screpancies       | <b>⊣</b> н                                                                 | _          |               |             |            |                                              |                 |                                                  |                                  |           |
| ATON A                                                                                                    | TONS Watchi                                 | ing Proper                                                     | ly                    | -                                  | Vatching Property                 |               | Bridges Watchin                        |                   | - I                                                                        |            |               |             |            | ATON MISS                                    | SIONS ONL       | . Y                                              |                                  |           |
| SECTION IV                                                                                                    | CREW AS                                     | SIGNME                                                         | rrs                   | -                                  |                                   | т             | SECTION V PE S                         | See Instruction   | 111                                                                        | SECT       | ION IV        | CREW ASSI   | GNMENTS    |                                              |                 | $\neg$                                           |                                  |           |
| . Ме                                                                                                    | ember (D                                    |                                                                | Last N                | Name and Init                      | tials Tr                          | ainee         | e Total Enrollees Enrollees 17 & under |                   |                                                                            |            | Me            | mber ID     | Las        | st Name and Initia                           | als Tr          | ainee                                            |                                  |           |
| LEAD                                                                                                    |                                             |                                                                |                       |                                    | 22                                |               |                                        |                   |                                                                            | EAD        | П             |             |            |                                              |                 | PE                                               |                                  | rse ONL   |
| 2                                                                                                    |                                             |                                                                |                       |                                    |                                   | <u> </u>      | Total Graduates                        | Graduates 17 &    | inder                                                                      | 2          | 1.1           | $\perp$     |            |                                              |                 |                                                  |                                  |           |
| 3                                                                                                    | 111                                         | 1                                                              | _                     |                                    |                                   |               | tate taught in                         | ▼                 |                                                                            | 3          |               |             |            |                                              |                 |                                                  |                                  |           |
| 4                                                                                                    | 111                                         | 1                                                              |                       |                                    |                                   |               | OCAL NOTES (no                         | on-AUXDATA):      | ┑╷                                                                         | 4          |               |             |            |                                              |                 |                                                  | L NOTES (non-AU                  |           |
| 5                                                                                                    | +++                                         | +-                                                             |                       |                                    |                                   |               |                                        |                   |                                                                            | 5          | 11            | <u> </u>    |            |                                              |                 |                                                  | ent's email addre                | SS:       |
| 6                                                                                                    | <del>       </del>                          | ++                                                             |                       |                                    |                                   | 믜             |                                        |                   | -    -                                                                     | 6          | 11            |             |            |                                              |                 | Vour e                                           | mail address:                    |           |
| 7                                                                                                    | +++                                         | ++                                                             |                       |                                    |                                   | 믜             |                                        |                   | - I - I-                                                                   | 7          | Щ.            | 1111        |            |                                              |                 | Toure                                            | man address.                     |           |
| 9                                                                                                    | +-! +                                       | ++-                                                            |                       |                                    |                                   | 뮈             |                                        |                   | - 1 ⊩                                                                      | 8          | ++            | +++         |            |                                              |                 | <del>                                     </del> | SUBN                             | IIT       |
| SECTION VI                                                                                                    | DEMARKS                                     | ,                                                              |                       |                                    |                                   | <u> </u>      |                                        |                   |                                                                            | 9          | 1 1           | 1 1 1 1     |            |                                              |                 |                                                  |                                  |           |
| SECTION VI                                                                                                    | HEMARKS                                     |                                                                |                       |                                    |                                   |               |                                        |                   | <b>⊣</b> ⊩                                                                 | SECT       | ION VI        | REMARKS     |            |                                              |                 |                                                  |                                  |           |
|                                                                                                    |                                             |                                                                |                       |                                    |                                   |               |                                        |                   | = I - I•                                                                   |            |               |             |            |                                              |                 | -                                                |                                  |           |
|                                                                                                    |                                             | _                                                              |                       |                                    |                                   |               |                                        |                   | -    -                                                                     |            |               |             |            |                                              |                 |                                                  |                                  |           |
| Use Memb                                                                                                    | er Activit                                  | y Log (                                                        | ANSC-70               | <b>29)</b> for mis<br>for Travel ຄ | sions not repo<br>& Prep time pre | rted or       | n VE (ANSC-70<br>ly reported on ti     | 38),<br>his form. | _                                                                          | Use<br>RBS | Memb<br>VP(AI | er Activity | Log (ANSC- | 7029) for miss                               | ions not repo   | rted on VE<br>eviously ren                       | (ANSC-7038),<br>orted on this fo | orm       |
| Date submit                                                                                                    |                                             |                                                                |                       |                                    | tting Member Nar                  |               | Report nu                              |                   | ╗┟                                                                         |            | submit        |             |            |                                              |                 |                                                  | Report numbe                     |           |
|                                                                                                    |                                             |                                                                |                       | auste COP                          | uniy Member Nar                   | ne (print     |                                        |                   |                                                                            |            |               |             |            | Submitt<br>exhausted<br>COPY                 | ting Member Nar |                                                  |                                  |           |

paper form

electronic form

7030 is the other form currently supported for electronic (no paper) submission.

The electronic version is named a7030s.pdf.

It needs java script, which is enabled by default in Adobe Reader. (edit -> preferences -> javascript)

If sending the form to others, use comma to separate the email addresses.

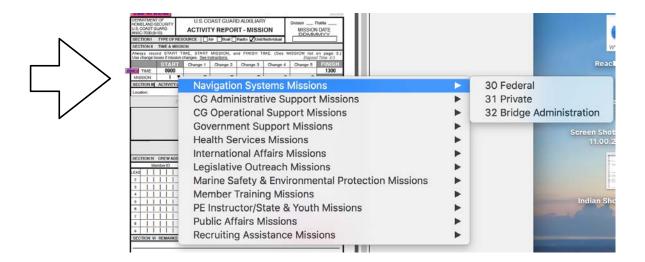

#### 7030s have a mission code, usually one of:

Fuel Farm: 07D

Pyro: 07D

PtA lens cleaning: 10K

PtC lens cleaning: 30

PtC lens tours: 10J

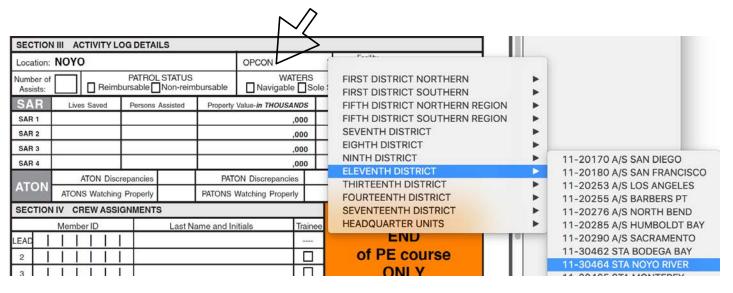

#### 7030s have an OPCON, usually one of:

- District 11 North
  - 113 (default)
- Noyo River
  - 11-30464 (Station)

- Humboldt Bay
  - 11-20285 (Air Station)
  - 11-30466 (Station)
  - 11-41924 (ATON)

### There Are Other Forms

After all, this is the Coast Guard.

- Change of address, email, phone (7028)
- New or dropped skills for the Skills Bank (7028)
- Self-Attestation for Mandatory Training Classes
- Vessel Safety Checks (7038)

Ask the FSO-IS for more information: fso-is@a1130807.uscgaux.info